# РОССИЙСКАЯ ФЕДЕРАЦИЯ ХАНТЫ-МАНСИЙСКИЙ АВТОНОМНЫЙ ОКРУГ – ЮГРА (Тюменская область) г. НИЖНЕВАРТОВСК Казённое учреждение Ханты-Мансийского автономного округа – Югры «Нижневартовская общеобразовательная санаторная школа»

### ПРИНЯТО

СОГЛАСОВАНО

на заседании педагогического совета (протокол от 23.08.2023 № 1)

Протоколом заседания Совета родителей от 23.08.2023

УТВЕРЖДЕНО

Приказом КУ «Нижневартовская общеобразовательная санаторная школа» от 23.08.2023 № 10/41-ОД-271

# **АДАПТИРОВАННАЯ ДОПОЛНИТЕЛЬНАЯ ОБЩЕОБРАЗОВАТЕЛЬНАЯ ОБЩЕРАЗВИВАЮЩАЯ ПРОГРАММА «ОСНОВЫ ЛОГИКИ И АЛГОРИТМИКИ»**

## **Технической направленности**

Возраст обучающихся: 9-11 лет Срок реализации: 2 года

> Гайдушенко Наталья Егоровна, Педагог дополнительного образования

> > документ подписан<br>электронной подписью ведение<br>ОСРТИФИКАТ<br>ООС596ЕАА08FAFDE0DF76F57893DD804<br>Владелец Лопаткина Наталья Викторовна<br>Действителен с 20.06.2023 по 12.09.2024

**Нижневартовск**

## **ПОЯСНИТЕЛЬНАЯ ЗАПИСКА**

Адаптированная дополнительная общеобразовательная общеразвивающая программа «Основы логики и алгоритмики» (далее – программа) составлена на основе программы «Основы логики и алгоритмики», разработанной институтом стратегии развития образования (2022 год).

Программа предназначена для обучающихся с задержкой психического развития, расстройствами аутистического спектра, организации их дополнительного образования, направленного на реализацию особых интеллектуальных и социокультурных потребностей.

## **ОБЩАЯ ХАРАКТЕРИСТИКА ПРОГРАММЫ**

### **Программа отражает:**

- перечень базовых навыков, необходимых для формирования компьютерной грамотности;
- сущность информатики как научной дисциплины, изучающей закономерности протекания и возможности автоматизации информационных процессов в различных системах;
- основные области применения информационных технологий;
- междисциплинарный характер информатики и информационной деятельности

Программа «Основы логики и алгоритмики» как пропедевтический этап обучения информатике, логике и алгоритмике оказывает существенное влияние на формирование мировоззрения школьника, его жизненную позицию, закладывает основы понимания принципов функционирования и использования информационных технологий как необходимого инструмента практически любой деятельности На данном этапе начинается формирование навыков будущего, необходимых для жизни и работы в современном технологичном обществе Многие предметные знания и способы деятельности, освоенные обучающимися при изучении данной программы, найдут применение как в рамках образовательного процесса при изучении других предметных областей, так и в иных жизненных ситуациях, станут значимыми для формирования качеств личности, т. е. они ориентированы на формирование метапредметных и личностных результатов обучения.

Программа отражает содержание следующих четырёх основных тематических разделов:

- 1) цифровая грамотность;
- 2) теоретические основы информатики;
- 3) алгоритмы и программирование;
- 4) информационные технологии

На занятиях для учащихся с расстройствами аутистического спектра используется визуальная информация (планшет «Структура занятия»). В середине занятия проводится динамическая пауза с включением упражнений для снятия напряжения для глаз и упражнений для развития межполушарного взаимодействия.

# **ЦЕЛИ ПРОГРАММЫ «ОСНОВЫ ЛОГИКИ И АЛГОРИТМИКИ»**

#### **Цели:**

- развитие алгоритмического и критического мышлений;
- формирование необходимых для успешной жизни в меняющемся мире универсальных учебных действий (универсальных компетентностей) на основе средств и методов информатики и информационных технологий, в том числе овладение умениями работать с различными видами информации, самостоятельно планировать и осуществлять индивидуальную и коллективную информационную деятельность, представлять и оценивать её результаты;

 формирование и развитие компетенций учащихся в области использования информационно-коммуникационных технологий

#### **Задачи:**

#### **Образовательные задачи:**

- формирование начал компьютерной грамотности;
- формирование понимания принципов устройства и функционирования объектов цифрового окружения;
- формирование знаний, умений и навыков грамотной постановки задач, возникающих в практической деятельности, для их решения с помощью информационных технологий;
- формирование элементарных навыков работы на компьютере (с клавиатурой, мышью, с прикладными программами (текстовый редактор Microsoft Word, графический редактор Paint, с элементарными понятиями из сферы информационных технологий);

### **Коррекционные задачи:**

- корригировать и развивать мыслительную деятельность: операции анализа и синтеза; обобщения и сравнения; абстрагирования и умозаключения, выявление главной мысли;
- развивать творческий и рациональный подход к решению поставленных задач;
- корригировать развитие мелкой моторики, зрительное восприятие, переключение внимания, объём запоминаемого материала, через компьютерные задания, тренажеры.

#### **Воспитательные задачи:**

- учить пониманию того, что мнения, отличные от собственного, имеют право на существование, интерес к различиям в точках зрения, стремление к учету и координации различных мнений в общении и сотрудничестве;
- воспитывать умения работать в мини группе, культуру общения, ведение диалога;
- учить настойчивости, собранности, организованности, аккуратности;
- воспитывать бережное отношение к школьному имуществу;
- формировать навыки здорового образа жизни.

# **МЕСТО ПРОГРАММЫ «ОСНОВЫ ЛОГИКИ И АЛГОРИТМИКИ» В ПЛАНЕ ДОПОЛНИТЕЛЬНОГО ОБРАЗОВАНИЯ**

Программа «Основы логики и алгоритмики» позволяет реализовать межпредметные связи с учебными предметами «Технология» (раздел «Информационно-коммуникативные технологии»), «Математика» (раздел «Математическая информация»), «Окружающий мир» (раздел «Правила безопасной жизни»).

Программа предназначена для организации дополнительного образования, направленного на реализацию особых интеллектуальных и социокультурных потребностей обучающихся.

Программа составлена из расчёта 67 учебных часов — по 1 часу в неделю: первый год обучения – 33 часа, второй год обучения – 34 часа.

Срок реализации программы — 2023-2024 учебный год.

## **ПЛАНИРУЕМЫЕ РЕЗУЛЬТАТЫ**

Планируемые результаты включают личностные, метапредметные и предметные результаты за I и II год обучения:

#### **ЛИЧНОСТНЫЕ РЕЗУЛЬТАТЫ**

Личностные результаты характеризуют готовность обучающихся руководствоваться традиционными российскими социокультурными и духовнонравственными ценностями, принятыми в обществе правилами и нормами поведения и должны отражать приобретение первоначального опыта деятельности обучающихся в части:

### **Гражданско-патриотического воспитания:**

 первоначальные представления о человеке как члене общества, о правах и ответственности, уважении и достоинстве человека, о нравственно-этических нормах поведения и правилах межличностных отношений.

#### **Духовно-нравственного воспитания:**

 проявление культуры общения, уважительного отношения к людям, их взглядам, признанию их индивидуальности;

 принятие существующих в обществе нравственно-этических норм поведения и правил межличностных отношений, которые строятся на проявлении гуманизма, сопереживания, уважения и доброжелательности.

#### **Эстетического воспитания:**

 использование полученных знаний в продуктивной и преобразующей деятельности, в разных видах художественной деятельности.

## **Физического воспитания, формирования культуры здоровья и эмоционального благополучия:**

 соблюдение правил организации здорового и безопасного (для себя и других людей) образа жизни; выполнение правил безопасного поведения в окружающей среде (в том числе информационной);

бережное отношение к физическому и психическому здоровью.

#### **Трудового воспитания:**

 осознание ценности трудовой деятельности в жизни человека и общества, ответственное потребление и бережное отношение к результатам труда, навыки участия в различных видах трудовой деятельности, интерес к различным профессиям.

#### **Экологического воспитания:**

- проявление бережного отношения к природе;
- неприятие действий, приносящих вред природе.

#### **Ценности научного познания:**

формирование первоначальных представлений о научной картине мира;

 осознание ценности познания, проявление познавательного интереса, активности, инициативности, любознательности и самостоятельности в обогащении своих знаний, в том числе с использованием различных информационных средств.

## **МЕТАПРЕДМЕТНЫЕ РЕЗУЛЬТАТЫ**

#### **Универсальные познавательные учебные действия:**

*базовые логические действия:*

 сравнивать объекты, устанавливать основания для сравнения, устанавливать аналогии;

объединять части объекта (объекты) по определённому признаку;

 определять существенный признак для классификации, классифицировать предложенные объекты;

 находить закономерности и противоречия в рассматриваемых фактах, данных и наблюдениях на основе предложенного педагогическим работником алгоритма;

 выявлять недостаток информации для решения учебной (практической) задачи на основе предложенного алгоритма;

 устанавливать причинно-следственные связи в ситуациях, поддающихся непосредственному наблюдению или знакомых по опыту, делать выводы;

*базовые исследовательские действия:*

 определять разрыв между реальным и желательным состоянием объекта (ситуации) на основе предложенных педагогическим работником вопросов;

 с помощью педагогического работника формулировать цель, планировать изменения объекта, ситуации;

 сравнивать несколько вариантов решения задачи, выбирать наиболее подходящий (на основе предложенных критериев);

 проводить по предложенному плану опыт, несложное исследование по установлению особенностей объекта изучения и связей между объектами (часть — целое, причина — следствие);

 формулировать выводы и подкреплять их доказательствами на основе результатов проведённого наблюдения (опыта, измерения, классификации, сравнения, исследования);

 прогнозировать возможное развитие процессов, событий и их последствия в аналогичных или сходных ситуациях;

*работа с информацией:*

выбирать источник получения информации;

 согласно заданному алгоритму находить в предложенном источнике информацию, представленную в явном виде;

 распознавать достоверную и недостоверную информацию самостоятельно или на основании предложенного педагогическим работником способа её проверки;

 соблюдать с помощью взрослых (педагогических работников, родителей (законных представителей) несовершеннолетних обучающихся) правила информационной безопасности при поиске информации в сети Интернет;

 анализировать и создавать текстовую, видео-, графическую, звуковую информацию в соответствии с учебной задачей;

- самостоятельно создавать схемы, таблицы для представления информации.
	- **Универсальные коммуникативные учебные действия:**
- воспринимать и формулировать суждения, выражать эмоции в соответствии с целями и условиями общения в знакомой среде;
- проявлять уважительное отношение к собеседнику, соблюдать правила ведения диалога и дискуссии;
- корректно и аргументированно высказывать своё мнение;
- строить речевое высказывание в соответствии с поставленной задачей;
- создавать устные и письменные тексты (описание, рассуждение, повествование);
- подбирать иллюстративный материал (рисунки, фото). **Универсальные регулятивные учебные действия:** *самоорганизация:*
- планировать действия по решению учебной задачи для получения результата;
- выстраивать последовательность выбранных действий; *самоконтроль:*
- устанавливать причины успеха/неудач учебной деятельности;
- корректировать свои учебные действия для преодоления ошибок.

#### **ПРЕДМЕТНЫЕ РЕЗУЛЬТАТЫ**

#### **I год обучения**

К концу I года обучения обучающийся научится:

1 Цифровая грамотность:

- соблюдать правила техники безопасности при работе с компьютером;
- иметь представление о компьютере как универсальном устройстве для передачи, хранения и обработки информации;
- использовать русскую раскладку клавиш на клавиатуре;
- иметь представление о клавиатуре и компьютерной мыши (описание и назначение);
- знать основные устройства компьютера;
- осуществлять базовые операции при работе с браузером;
- иметь представление о программном обеспечении компьютера (понятие «программа»);
- иметь базовые представления о файле как форме хранения информации.
- 2 Теоретические основы информатики:
	- знать понятие «информация», иметь представление о способах получения информации;
	- знать основные информационные процессы: хранение, передача и обработка;
	- использовать понятие «объект»;
	- различать свойства объектов;
	- сравнивать объекты;
	- распознавать истинные и ложные высказывания;
	- знать понятие «множество»;
	- знать название групп объектов и общие свойства объектов.

3 Информационные технологии:

- иметь представление о стандартном графическом редакторе;
- уметь запускать графический редактор;
- иметь представление об интерфейсе графического редактора;
- осуществлять базовые операции в программе «Калькулятор» (алгоритм вычисления простых примеров в одно действие);
- иметь представление о стандартном текстовом редакторе;
- знать интерфейс текстового редактора;
- уметь набирать текст и исправлять ошибки средствами текстового редактора.

## **II год обучения**

К концу II года обучения обучающийся научится:

1 Цифровая грамотность:

- различать аппаратное обеспечение компьютера: микрофон, камера, клавиатура, мышь, монитор, принтер, наушники, колонки, жёсткий диск, процессор, системный блок;
- иметь представление о программном обеспечении компьютера: программное обеспечение, меню «Пуск», меню программ, кнопки управления окнами;
- иметь базовые представления о файловой системе компьютера (понятия «файл» и «папка»).
- 2 Теоретические основы информатики:
	- правильно использовать понятия «информатика» и «информация»;
	- различать органы восприятия информации;
	- использовать понятие «носитель информации»;
	- уметь определять основные информационные процессы: хранение, передача и

обработка;

- уметь работать с различными способами организации информации: таблицы, схемы, столбчатые диаграммы;
- знать виды информации по способу представления;
- уметь оперировать логическими понятиями;
- оперировать понятием «объект»;
- определять объект по свойствам;
- определять истинность простых высказываний;
- строить простые высказывания с отрицанием.

4 Информационные технологии:

- создавать текстовый документ различными способами;
- набирать, редактировать и сохранять текст средствами стандартного текстового редактора;
- знать клавиши редактирования текста;
- создавать графический файл средствами стандартного графического редактора;
- уметь пользоваться основными инструментами стандартного графического редактора: заливка, фигуры, цвет, ластик, подпись, кисти.

# **СОДЕРЖАНИЕ ПРОГРАММЫ**

## **I год обучения**

## **1. Цифровая грамотность**

Техника безопасности при работе с компьютером. Устройство компьютера. Клавиатура и компьютерная мышь (описание и назначение). Понятие аппаратного обеспечения компьютера. Знакомство с браузером. Понятие программного обеспечения компьютера. Файл как форма хранения информации.

## **2. Теоретические основы информатики**

Информация и способы получения информации. Хранение, передача и обработка информации. Понятие объекта. Названия объектов. Свойства объектов. Сравнение объектов. Понятие множества. Множества объектов. Названия групп объектов. Общие свойства объектов.

## **3. Информационные технологии**

Понятие «графический редактор». Стандартный графический редактор. Запуск графического редактора. Интерфейс графического редактора. Калькулятор. Алгоритм вычисления простых примеров в одно действие. Стандартный текстовый редактор. Интерфейс текстового редактора. Набор текста. Исправление ошибок средствами текстового редактора.

# **II год обучения**

# **1. Цифровая грамотность**

Устройства компьютера: микрофон, камера, клавиатура, мышь, монитор, принтер, наушники, колонки, жёсткий диск, процессор, системный блок Программное обеспечение Меню «Пуск», меню программ, кнопки управления окнами Файлы и папки.

## **2. Теоретические основы информатики**

Понятие «информация». Восприятие информации. Органы восприятия информации. Носитель информации. Хранение, передача и обработка как информационные процессы. Способы организации информации: таблицы, схемы, столбчатые диаграммы. Представление информации. Виды информации по способу представления. Объект, имя объектов, свойства объектов.

## **3. Информационные технологии**

Стандартный текстовый редактор. Набор текста. Создание и сохранение текстового

документа. Клавиши редактирования текста. Редактирование текста. Стандартный графический редактор. Создание и сохранение графического файла. Основные инструменты стандартного графического редактора: заливка, фигуры, цвет, ластик, подпись, кисти.

# **ТЕМАТИЧЕСКОЕ ПЛАНИРОВАНИЕ**

# **I год обучения**

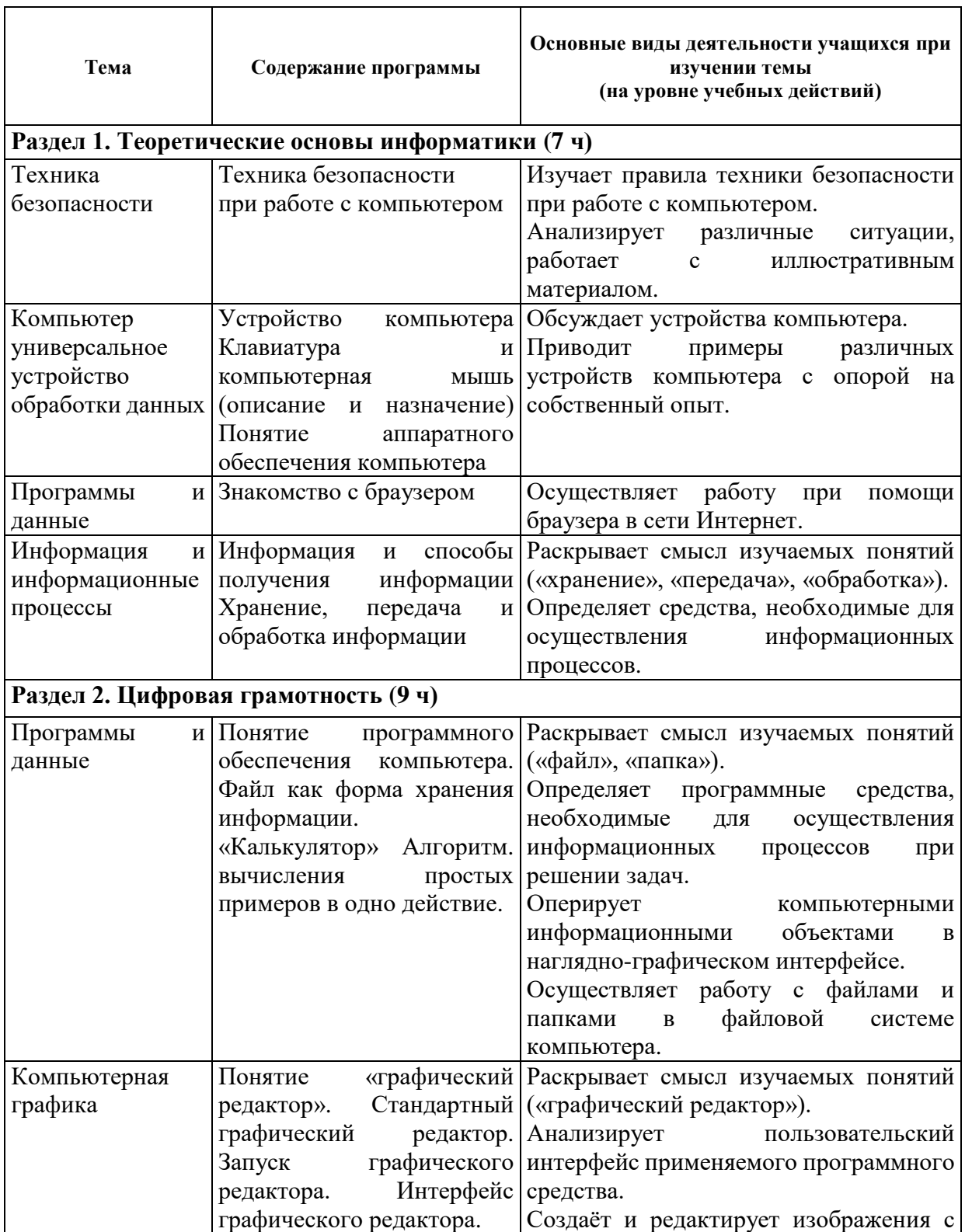

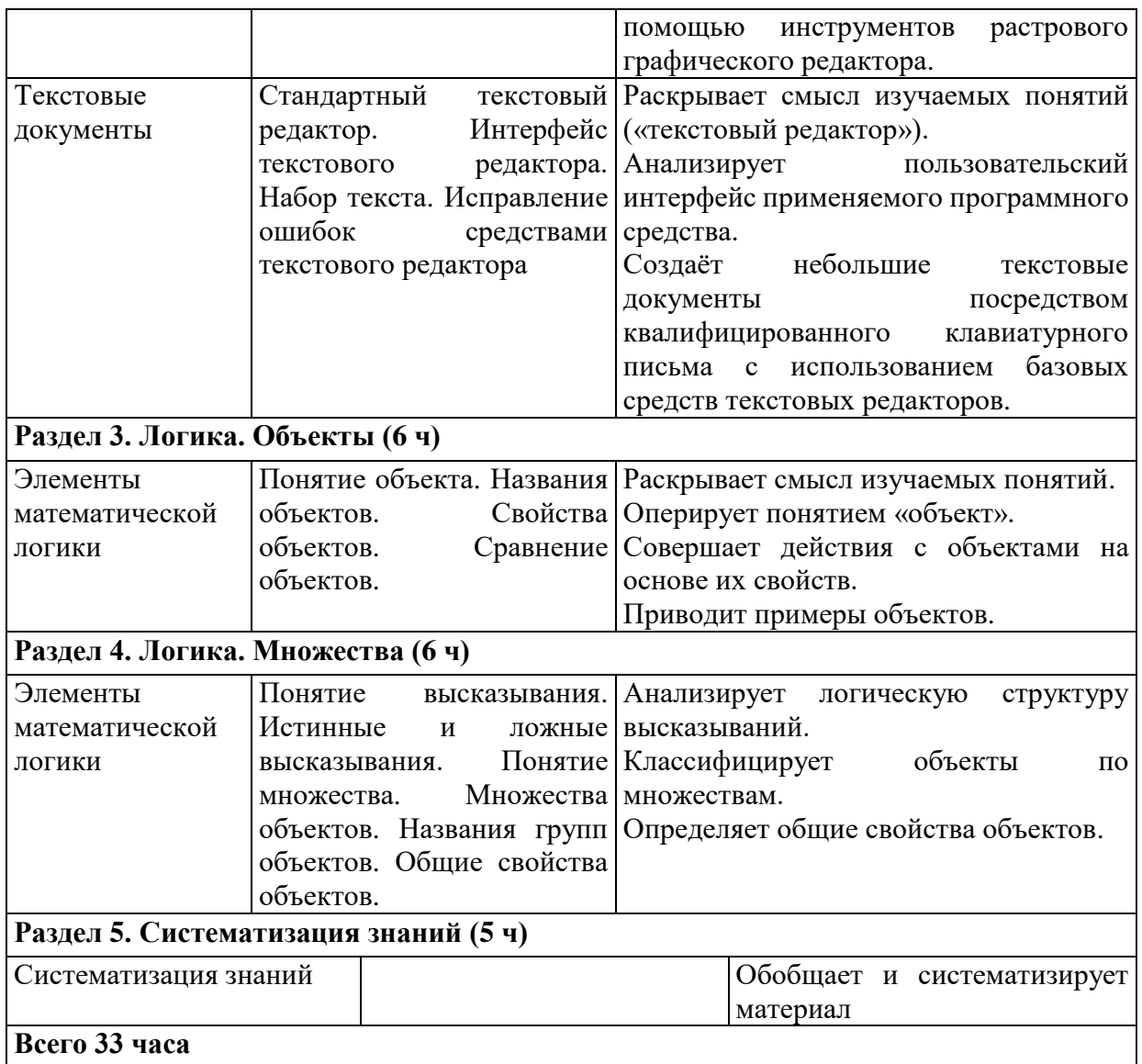

# **II год обучения**

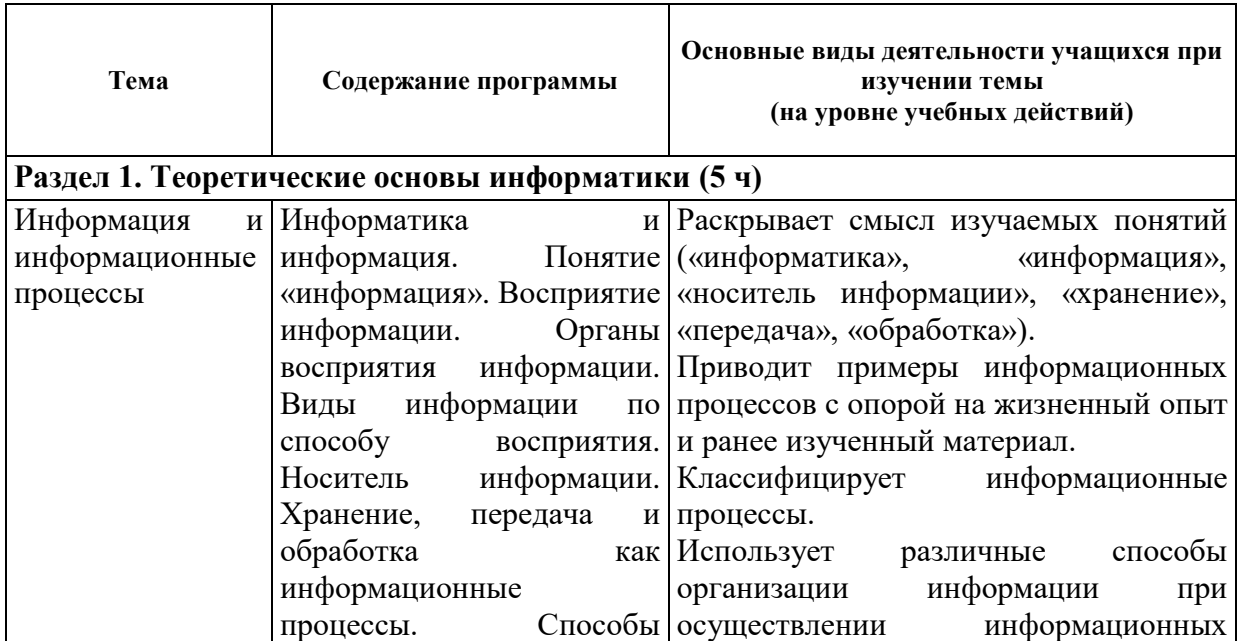

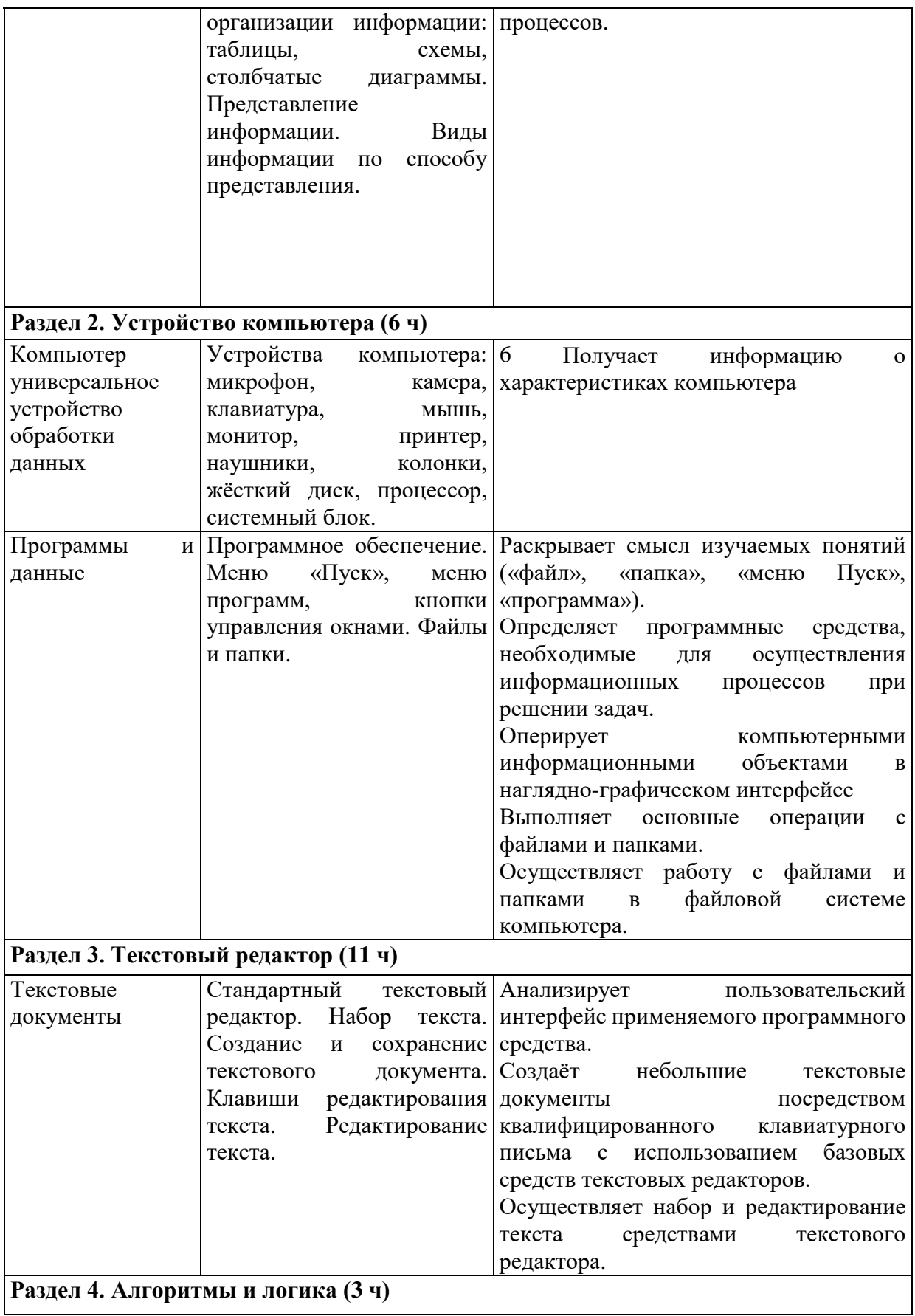

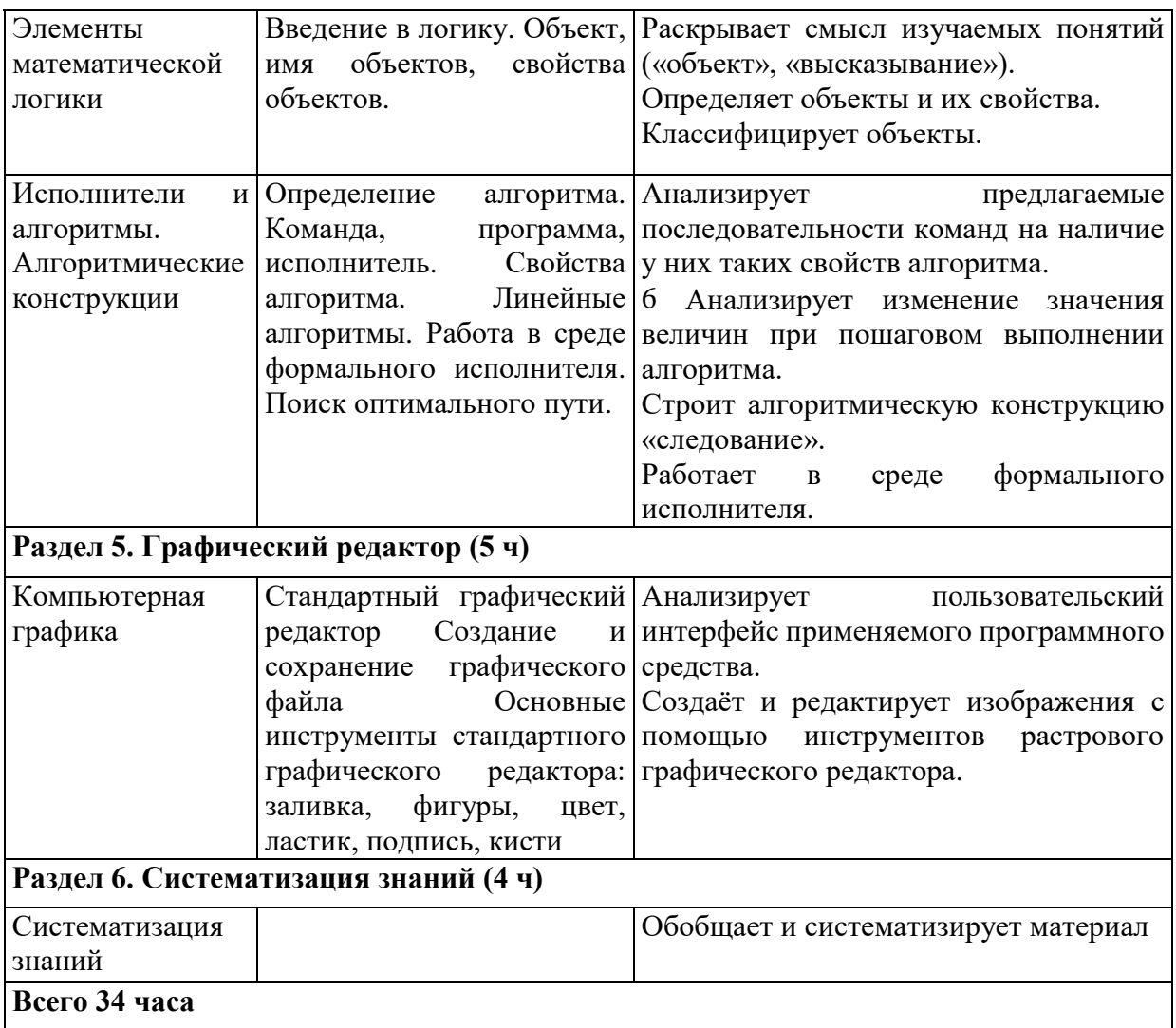

# **КАЛЕНДАРНО-ТЕМАТИЧЕСКОЕ ПЛАНИРОВАНИЕ**

# **I год обучения**

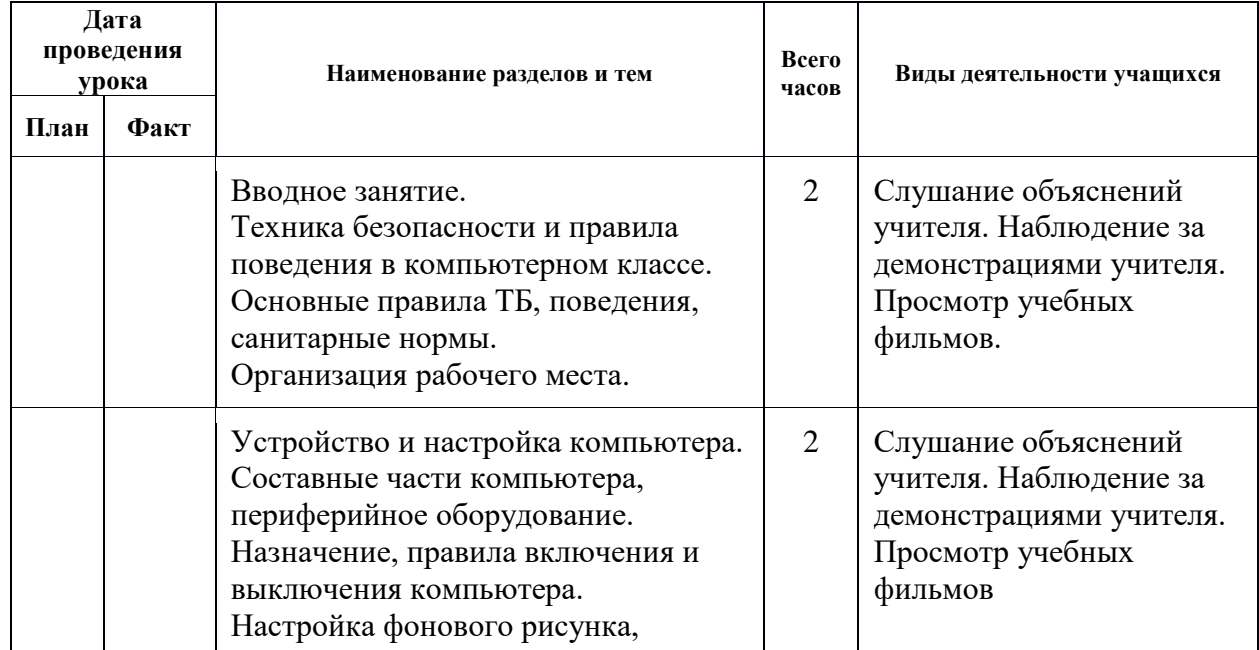

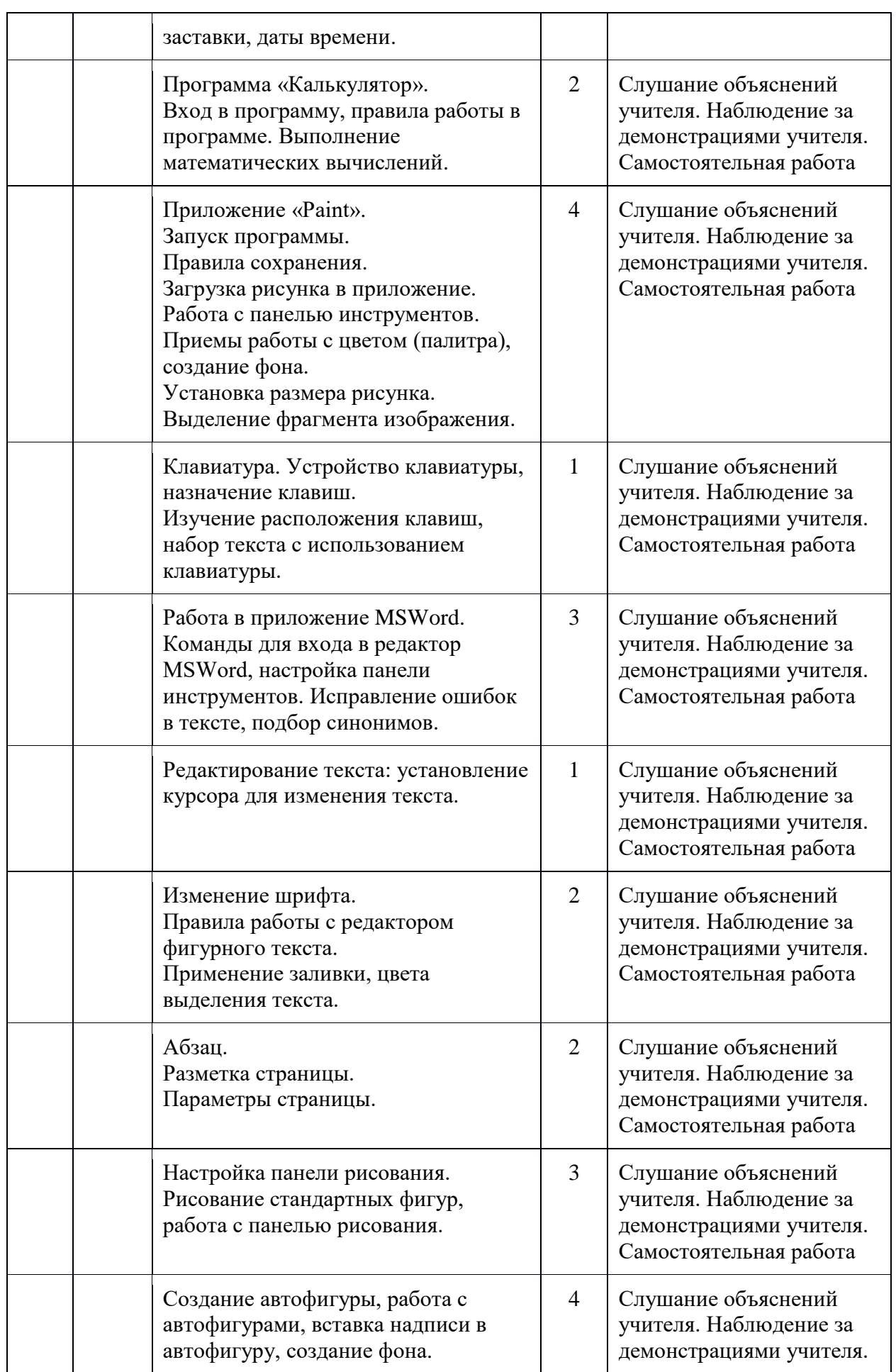

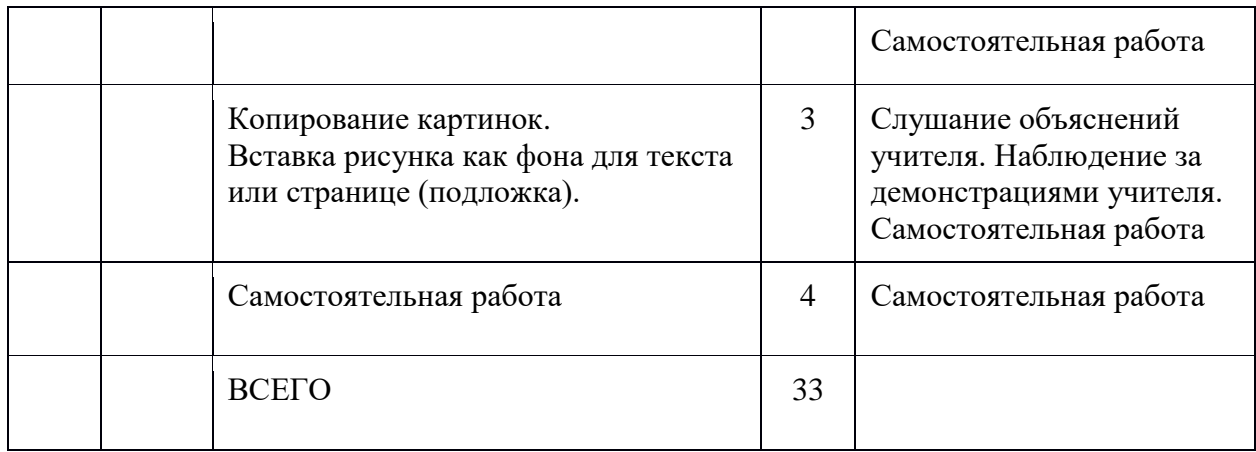

# **II год обучения**

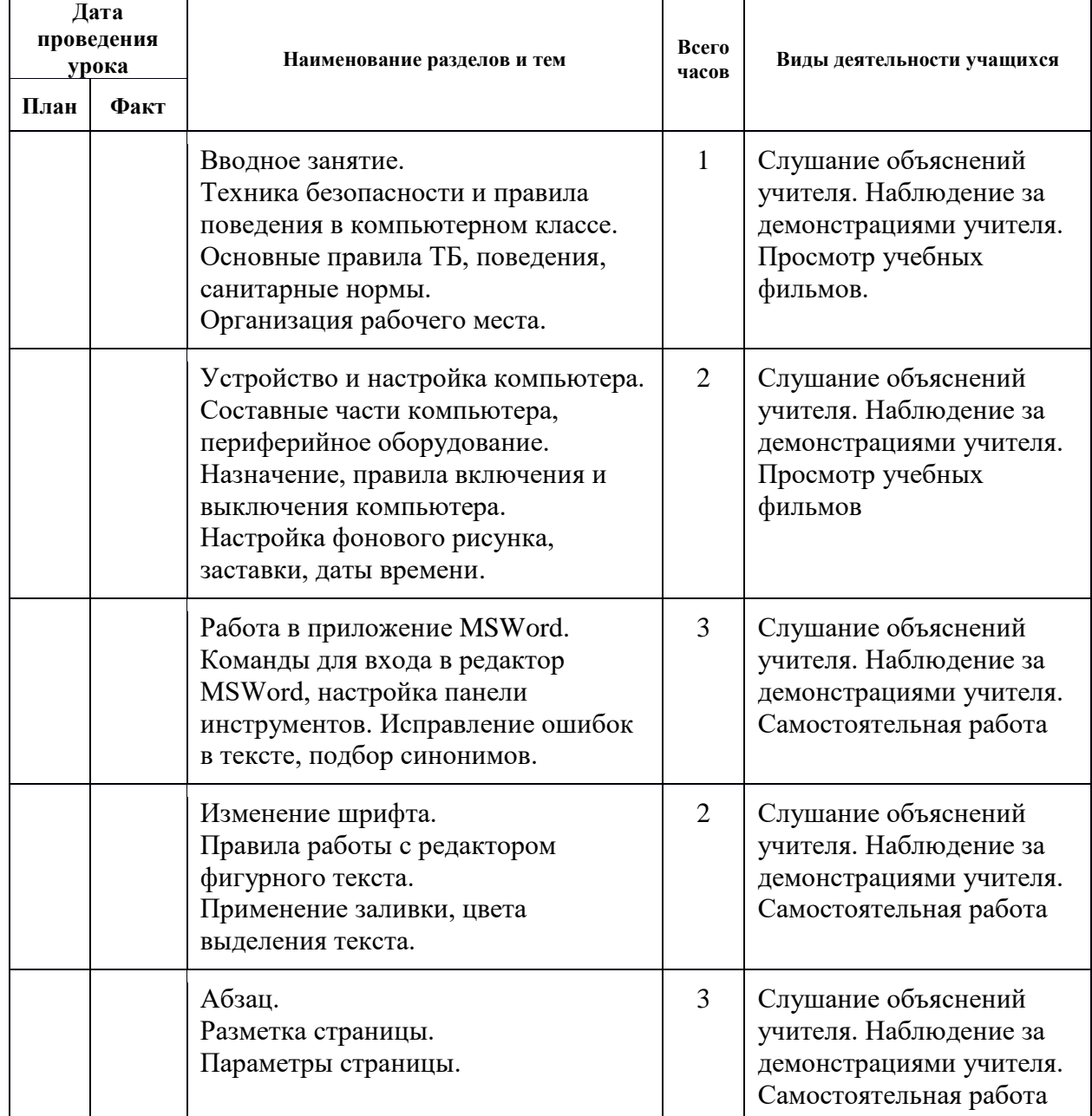

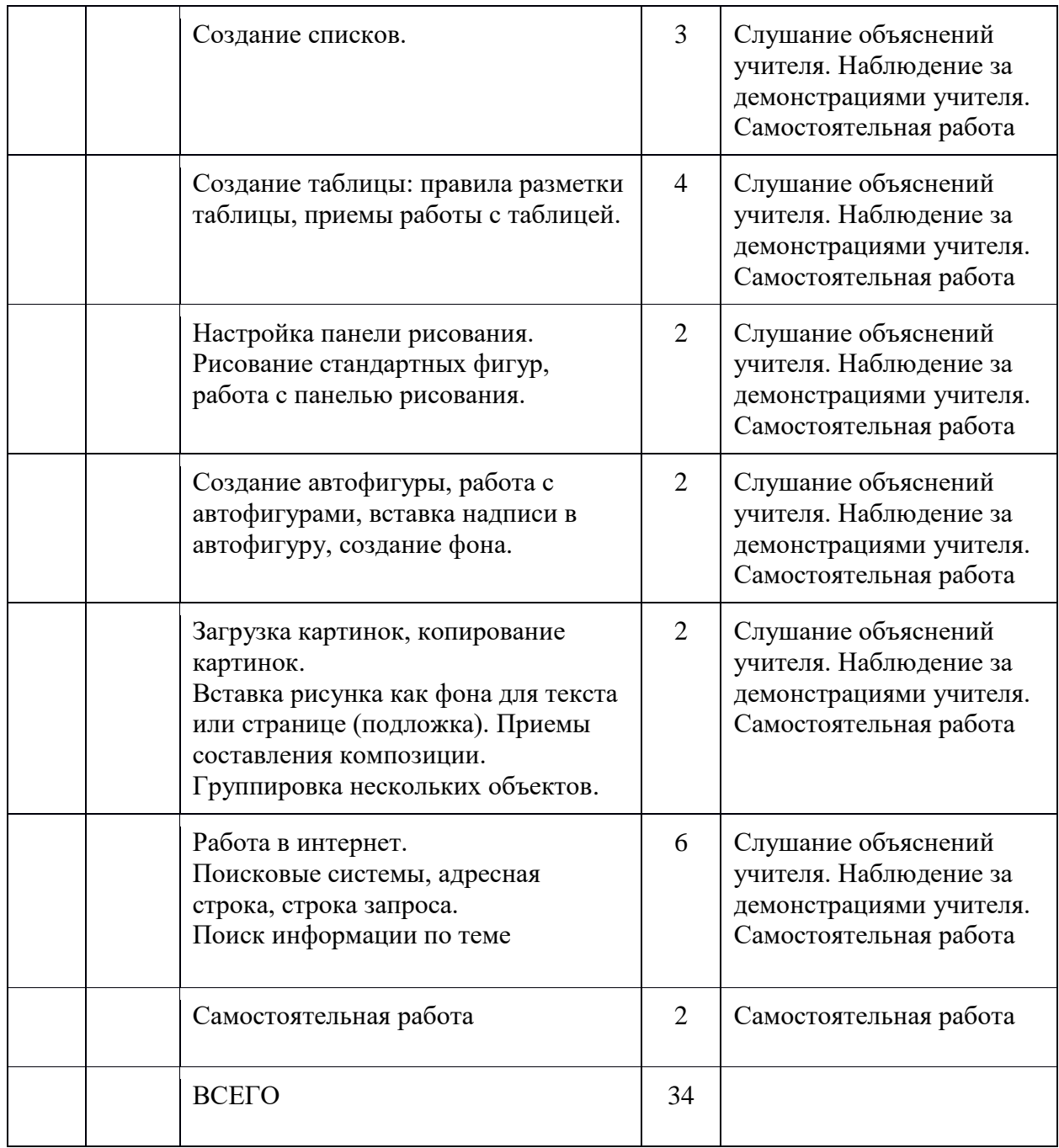

#### **Список использованной литературы**

1. А.В. Овчаров «Информатизация образования как закономерный процесс в развитии педагогических технологий». http://aeli.altai.ru/nauka/sbornik/2000/ovcharov2.html

2. О.П.Окопелов «Процесс обучения в виртуальном образовательном пространстве». // Информатика и образование, 2001. №3

3. Электронный мультимедийный учебник по созданию презентации в Power Point с сайта www.instructing.ru

4. Из опыта работы по формированию информационной среды образовательного учреждения//Информационные технологии в образовании (ИТО-2002):

5. Программа Intel «Путь к успеху»/ Практическое руководство.2006-2007 г.

6. Программа Intel «Путь к успеху»/ Книга для учителя.2006-2007 г.

7. Программа Intel «Путь к успеху»/ «Технологии и местное сообщество».2006-2007 г

# **Отчёт о выполнении реализуемой учебной программы**

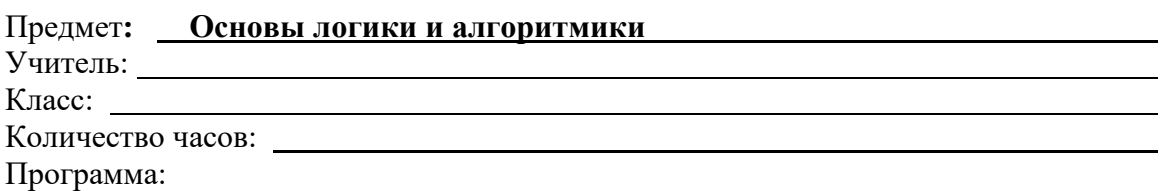

Разделы По рабочей<br>программе По<br>программе По рабочей программе программе Проведено часов II III IV I год четверть четверть четверть четверть Компьютер. Основные устройства. Программы. Безопасность работы Устройство ввода «Мышь» Устройство ввода «клавиатура» Технологии Итого